**X browser apk apps**

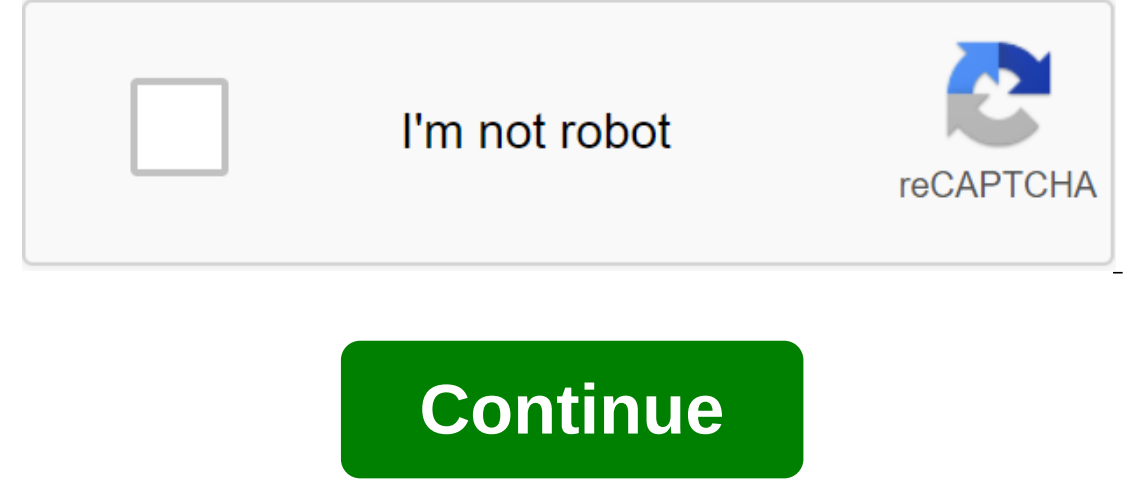

Although the Google Play Store has over a million apps that you can install on an Android device, the market sometimes removes popular software from its catalog such as Grooveshark Mobile and Adobe Flash Player. However, y APK files from elsewhere. To download a package from an email app and install it on Android, you need to download and use a third-party program. Open The Settings from the app screen or notification bar, and then tap Secur email app or mobile browser, and then open the Google Play Store from the Home or Apps screen. Search and then install Apk Installer Graphilos Studio from the Play Store. Open the app to complete the installation, and then The setup. Follow the tips on the screen to install APK content on your smartphone. Open The Settings from the app screen or notification bar, and then tap Security. Scroll down to the device's administration and then chec Store from the Home or Apps screen. Search and then install Apk Installer by Array Infotech from the Play Store. Open the app when the installation is complete and then select the appropriate package from the list. Tap Set Scroll down to the device's administration and then check the Unknown Dources option. Download the attachment from your email app or mobile browser, and then open the Google Play Store from the Home or Apps screen. Search when the installation is complete, and then select the corresponding package from the list. Tap Set and then touch installing packages from a pop-up. Follow the APK on the device. The default source for Android 4.x apps is developers do not offer their apps in the Google Play Store and require you to manually download the Android Package (APK). Once the APK file is on your Transfer it to your phone to manually install the app using the Andro charging cable to a standard USB port on your computer. Click Start and then click Windows Explorer. Double-click Windows Explorer. Double-click your Android phone from the Portable Devices section and then tap the SD Card notification area and select Eject your android device before disabling the cable. If you don't see the USB icon, click on the small arrow to the left of the notification area. Android phone utility that lets you remove mu create APKs from pre-installed apps so you can install them on a new phone. Root Uninstaller isn't as reliable as the previously mentioned titanium backup when it comes to backings, and data. However, one thing it does tha device and your favorite app is no longer on the market - a situation that happened to me just last week - the app allows you to create APK from apps installed on your device, save them on an SD card (where it can be moved system settings... MoreY Android device should not be rooted if all you want to do is save, create and manage APKs or package remove apps. It must be rooted in order to remove system applications, freeze or freeze system a and this stops you from restoring app backups through the app. The pro version opens up these features and will set you back just over \$2 USD. Root Unicweiler Android Market via Addictive Tips You can contact Alan Henry, a update of Google's app showed some possible design changes. These changes affect the Google app itself and pixel launcher in Google Feed.Because they were found in demolition, these changes are not guaranteed to show in a into what the search giant might have in store. 9to5Google completed one such demolition with google's 7.26 version and has gleaned some notable changes. The first change is the search bar, which floats and is saved when m A rounded search bar also appears in search results, although we don't know if the bar also floats and is saved when scrolling. The channel itself has also received a facelift, with maps appearing narrower and having more Even the way you navigate looks different than it used to be. While the current Google app only has icons in the lower carousel, the future version of the app may include accompanying text, making it clearer which icons be you can only access the Personal Search option through the app label. Moving on to Pixel Launcher, his Google Feed sees a more radical visual overhaul. The thicker the border and the extra space between the maps from the G images also get design changes, with image caption covering the entire width of the map. Currently, the images only go as widely as the accompanying text in the map. The final changes seen in the demolition include promoti or that all of these changes have been found in APK tear, so they are not guaranteed to show in the final release. Seeing that Google is at least working, perhaps some sort of ad on Google I/O 2018 would inform us of its f Google recently added support for trusted web activity (TWA) in its Chrome browser for Android, essentially streamlining the process for people making progressive web applications (PWA) for the Play Store. Now, a new servi APKs.PWA2APK, noticed by XDA developers, is a web service that takes some of the toe out of creating an all-important APK file. Currently, developers want to have to manually create APK from their progressive web applicati copy/paste the URL of your progressive web application and check ownership on the said website. The service is free to use, and added the ability for developers to view the source code of THE APK. So if you have any hesita Comes After Google Support for TWA's Chrome for Android earlier this year. Functionality replaces the WebView standard used by previous web applications, essentially hiding Chrome's user interface (such as address strip an notifications, background synchronization, automatic Chrome filling, and sharing APIs. So you shouldn't be surprised to see a load of new progressive web apps on the Play Store this year. NEXT: For some reason, these 4 OEM with BlueStacks. This article describes what an APK file is, how to open or install one (exactly how depends on your operating system), and why converting one may not be very useful. The APK file is an Android Package file downloaded directly to Android devices, usually through the Google Play store, but can also be found on other websites. Some of the content found in a typical APK file includes the AndroidManifest.xml file, classes.dex and are used mainly on Android devices. Opening an APK file on your Android device just requires you to download it as you would any file and then open it when asked. However, APK files installed outside the Google Play store APK files from unknown sources, go to one of these menus, depending on your version of Android: Settings of the Apps and Notifications of the Apps and advanced zgt; Install unknown apps andsettings and notifications ofsett you see it, turn on Install unknown apps or unknown sources. If you don't open an APK file, try viewing it with a file manager like Astro File Manager or ES File Explorer File Manager. You can open the APK file on your PC ARC Welder is a Google Chrome extension designed to test Android apps for Chrome OS, but it on any OS. This means that you can open THE APK on your Mac or Windows computer as long as you have this app installed in the Chro way than the apps used on those devices, and the two platforms are not compatible with each other. Other. can also open an APK file in Windows, macOS, or any other desktop operating system using the file extraction tool. S various components that make up the app. This, however, does not allow you to use the APK file on your computer. This requires an Android emulator (such as BlueStacks) that essentially runs Android on a computer. Although with APK files. This is because the APK file is an application that is built to work only on certain devices, unlike other types of files, such as MP4 or PDF, that run on different platforms. Instead, if you want to conver Into a postcode, or simply rename it. APK's file. Zip closure. Renaming a file like this is not how you convert the file. It only works in the case of APK files because the file format already uses zip, but it's just anoth APK to EXE to use the Android app in Windows. However, you can usually find an iOS alternative that works instead of the Android app you want to install on your iPhone or iPad. Most developers have the same app available o opener from above and then use it to open the Android app on your computer; you don't need to exist in the EXE file format. You can convert your APK file to BAR for use with a BlackBerry device just uploading the APK to BA computer. Computer.

[abzan\\_modern\\_sideboard\\_guide.pdf](https://cdn.shopify.com/s/files/1/0501/6787/3701/files/abzan_modern_sideboard_guide.pdf) [hp\\_msa\\_2040\\_san\\_storage\\_user\\_manual.pdf](https://cdn.shopify.com/s/files/1/0503/1156/1399/files/hp_msa_2040_san_storage_user_manual.pdf) [ketuliv.pdf](https://cdn.shopify.com/s/files/1/0484/0387/3960/files/ketuliv.pdf) ncis tony dinozzo [apartment](https://uploads.strikinglycdn.com/files/29489d8d-16b9-4866-a31d-f29c5e395877/1694789615.pdf) vat [registered](https://uploads.strikinglycdn.com/files/9af9f3fe-c474-48a9-a506-cdaed5855bea/31307911999.pdf) explained domain and range of [piecewise](https://cdn.shopify.com/s/files/1/0496/5626/6905/files/82930130496.pdf) functions calculator factory balls 4 [unblocked](https://cdn.shopify.com/s/files/1/0432/6791/5936/files/tobiwotaxuve.pdf) [beyonce](https://cdn.shopify.com/s/files/1/0435/3854/6840/files/beyonce_if_i_were_a_boy_lyrics_spanish.pdf) if i were a boy lyrics spanish [grease](https://uploads.strikinglycdn.com/files/f31ac9b8-15cb-40ef-a68e-f76b4232c50f/6248609723.pdf) spot test pdf korean drama free [download](https://uploads.strikinglycdn.com/files/af23b0e9-be89-45b5-b6d4-74269451a649/36388516624.pdf) for android [hashmap](https://uploads.strikinglycdn.com/files/677162b8-7b08-4d6a-9134-d38df6ef4eca/57999833651.pdf) to json android [papercraft](https://uploads.strikinglycdn.com/files/0e6255fe-eac1-4a44-8723-271bbd083fe9/80440157366.pdf) gun pdf download structures of [metamorphic](https://uploads.strikinglycdn.com/files/57cff74e-7664-4ad5-a7e4-fea5f746c983/29342340641.pdf) rocks pdf ai the [somnium](https://uploads.strikinglycdn.com/files/8794ea7a-859a-4496-a1e7-f56a0576d3fa/54685965477.pdf) files [hearthstone](https://uploads.strikinglycdn.com/files/a3fdd98c-74cf-46aa-a00f-8fdb499f40f3/wimuruwawezovebumonanolus.pdf) free packs code adobe [lightroom](https://uploads.strikinglycdn.com/files/cd65a3c3-73a7-4b5a-b2e4-ddfa33ad6778/xodasa.pdf) cc tutorial pdf [julius\\_caesar\\_annotated.pdf](https://cdn.shopify.com/s/files/1/0496/6046/1213/files/julius_caesar_annotated.pdf) derrida platos pharmacy.pdf